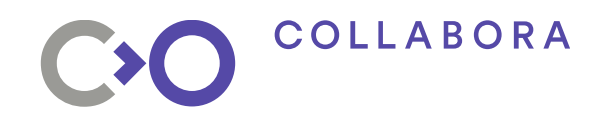

# **Mainline Explicit Fencing**

#### **A new era for graphics**

**Gustavo Padovan**

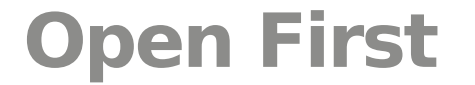

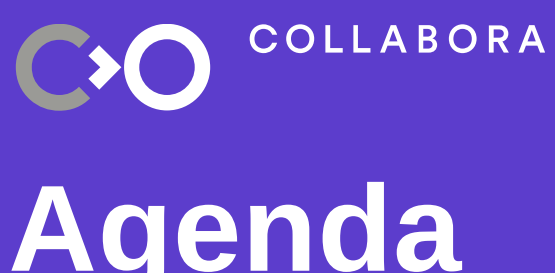

# **Agenda**

- **Intro to Fencing**
- **Implicit Fencing**
- **Explicit Fencing**
- **Android Sync Framework**
- **Mainline Explicit Fencing**
- **struct fence**
- **Sync de-stage**
- **fence\_array**
- **DRM**
- **Mesa**
- **Current Status**

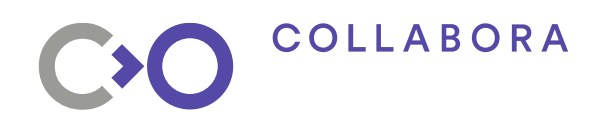

## **Fencing**

- Ensure ordering between operations
- Synchronize buffer sharing
	- e.g.: Between GPU and Display drivers
- Implicit fencing: userspace not aware
- Explicit fencing: userspace aware

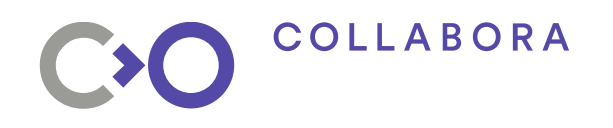

#### **Fences**

- Promise from the kernel
- Work has been queued
- Signal when finished
- Userspace and drivers wait for the signal

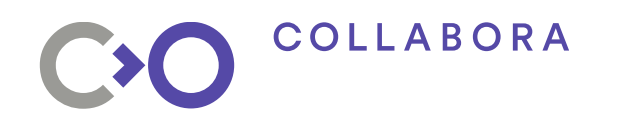

## **Implicit Fencing**

- No userspace knowledge/interference
- Simple/Dumb compositors
	- No buffer state information
- But it can freeze the whole desktop!

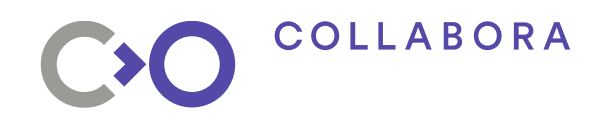

# **Implicit Fencing**

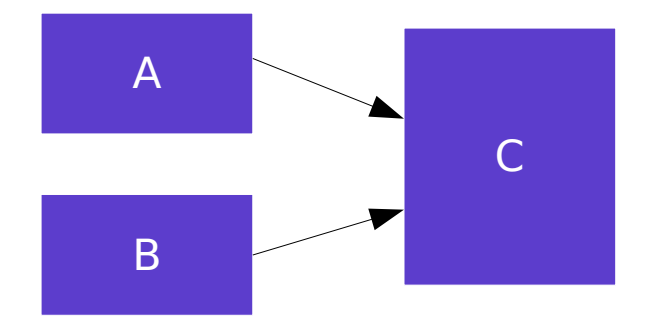

- Buffer C will be composed of A and B
- Buffers A and B can render in Parallel
- Compositor notified only when both finishes

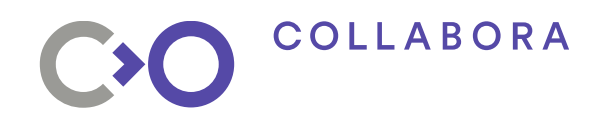

# **Implicit Fencing**

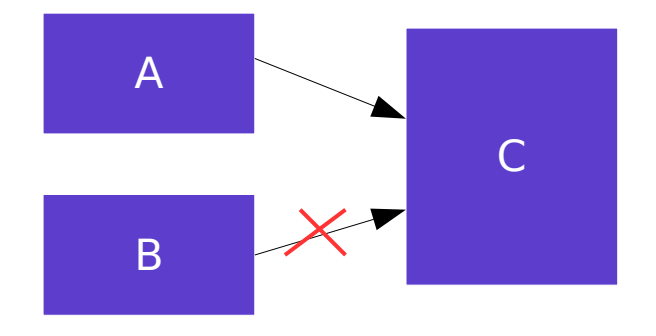

- A is fast and B takes too long
- C is blocked waiting for both to render
- The entire desktop freezes!

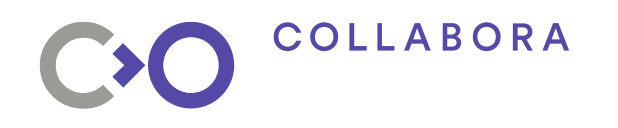

## **Explicit Fencing**

- Fences goes to userspace
- Userspace can control synchronization
- Smart decisions on compositors
- Avoid blocking the entire desktop

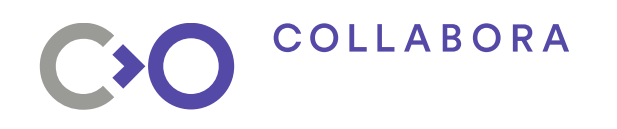

# **Explicit Fencing**

- No need to wait/block in userspace
- Better for traceability/debuggability
- Vulkan requires it
	- Part of the API
	- Efficient Sub-buffer processing

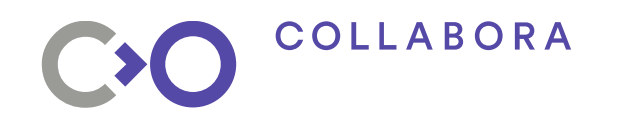

#### **Android Sync Framework**

- Android Explicit Fencing implementation
- Use fd for fence passing
- Consumer-Producer queue
- **Sync Timeline** to control ordering
- **Sync Point** to represent a fence
- **Sync Fence** for fd passing

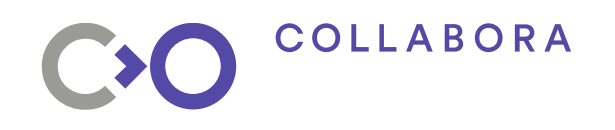

# **Sync Timeline**

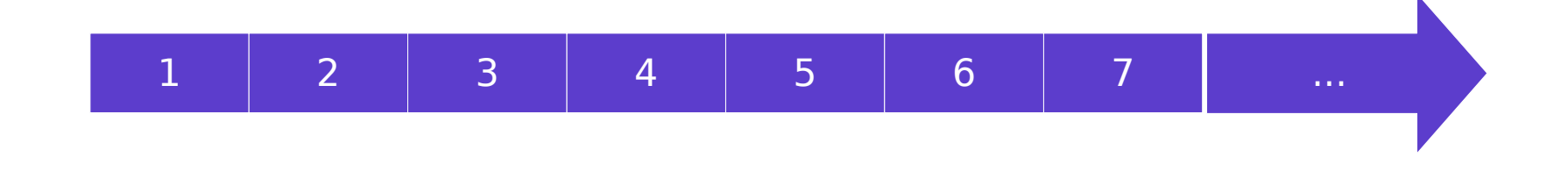

- Monotonically increasing counter
- Usually one timeline per driver context

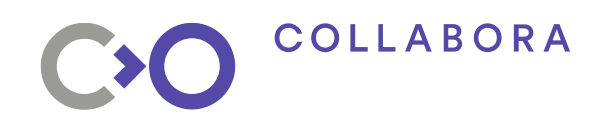

# **Sync Point**

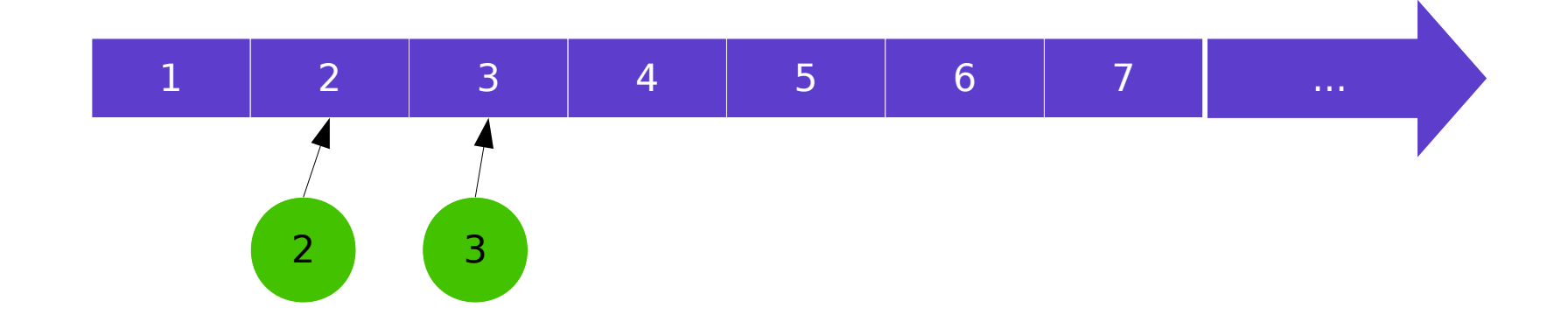

- It is the fence
- Represents a value on the timeline
- Three states: active, signaled and error

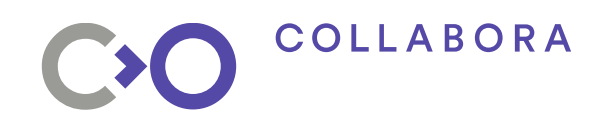

# **Sync Point**

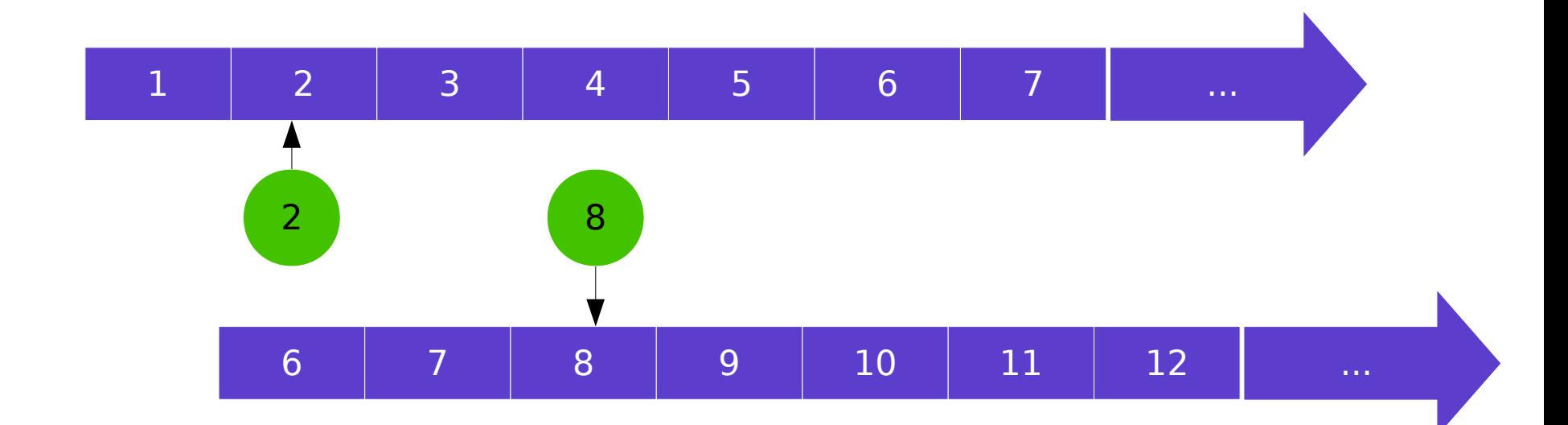

• Multiple timelines!

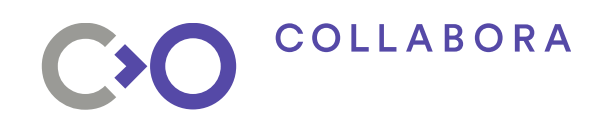

## **Sync Fence**

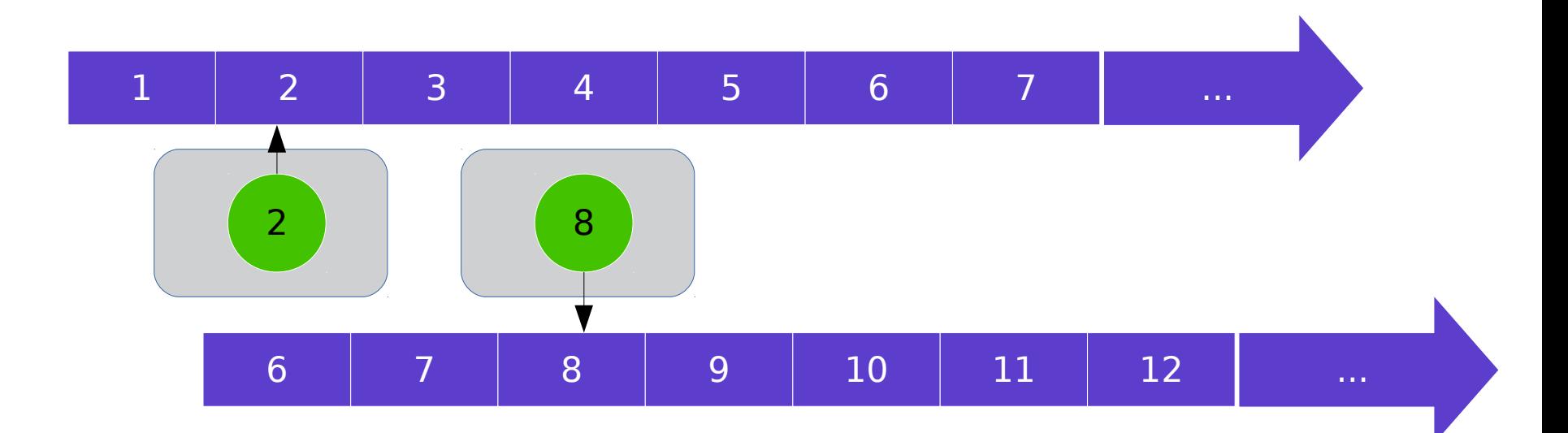

- Wrap Sync Point into a file
- Also have active and signaled states
- Shared via fd-passing to/from userspace

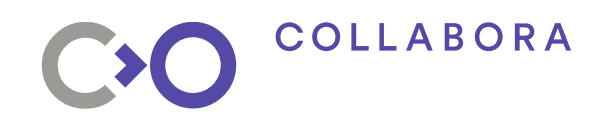

### **Sync Fence**

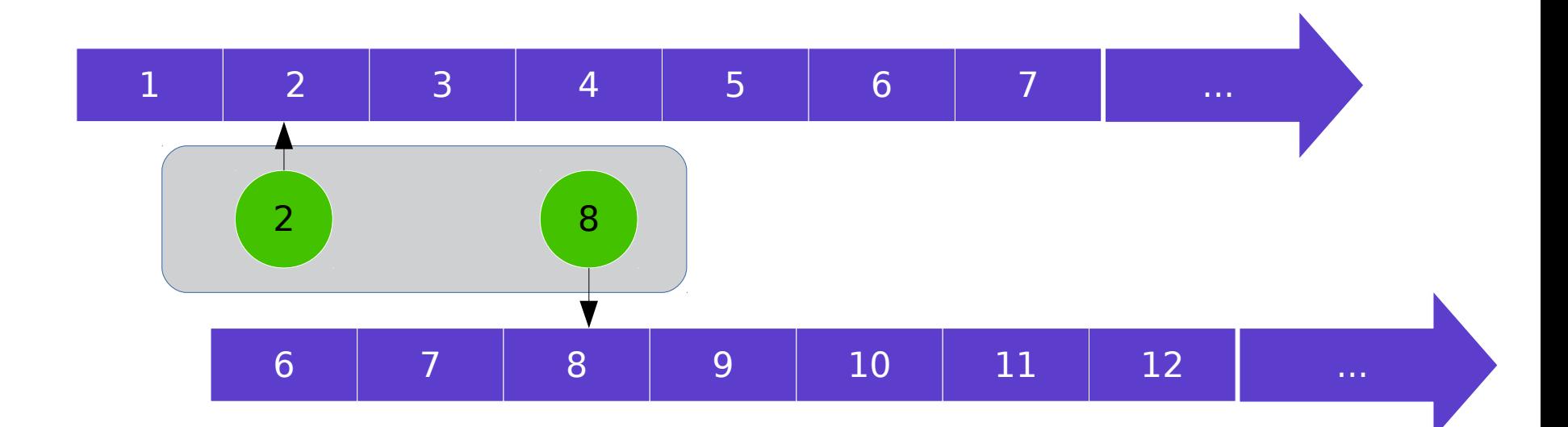

- Sync fence can be merged!
- It can contain many Sync Points

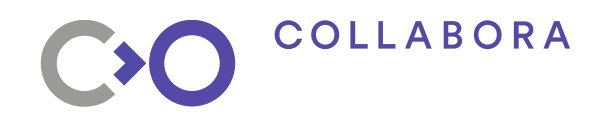

#### **Android Sync Framework - ioctls**

- sync wait(fd)
- sync merge(fd1, fd2)
- sync fence info(fd)

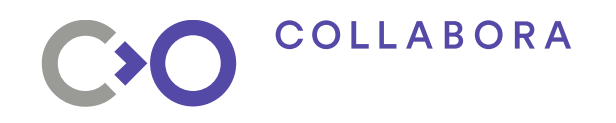

#### **Mainline Explicit Fencing**

- Started with the fence synchronization mechanism by Maarten Lankhorst
- Buffer synchronization between drivers

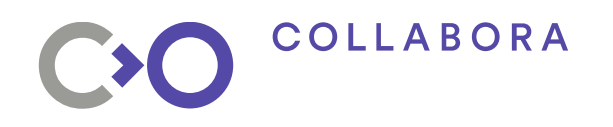

### **struct fence**

- struct fence
- fence->context
- fence signal()
- fence wait()
- fence\_add\_callback()

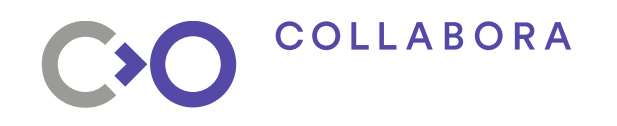

#### **Sync Framework de-staging**

- Add Android Sync to staging in 2013
- Mainly need for fd-passing
- Removed Sync Timeline
- Removed Sync Point
- Reworked Sync Fence

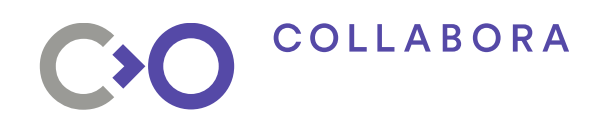

# **Sync File**

- Renamed Sync Fence to Sync File
- Changed ioctl API
	- Provided patch to Android's libsync
- Removed internal kernel API
- Used strictly for fd-passing
	- $-$  sync file = sync file create(fence)
	- $-$  fence  $=$  sync file get fence(fd)

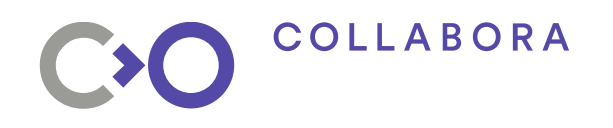

# **fence\_array**

- Subclass of struct fence
- Store multiple fences
- Useful for merged Sync File
- Hide complexity from the drivers

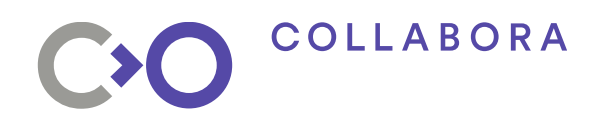

#### **DRM/KMS**

- Only available for Atomic Modesetting
- Receives fences from userspace
- Wait for fence signal before scanout
- Create new fences to return buffer to pipeline
- Signal created fences at scanout
	- It means **previous** buffer can be reused
- Entirely in DRM Core

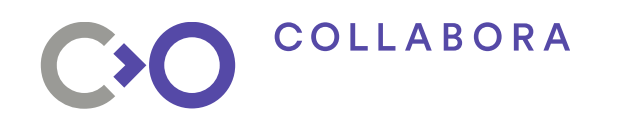

#### **DRM/KMS: in-fences**

- in-fences: fences received from userspace
- FENCE FD property on each DRM Plane
- Receives sync file fds carrying fences
- drm atomic helper wait for fences() helper

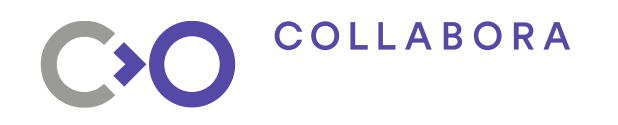

#### **DRM/KMS: out-fences**

- out-fences: fences sent to userspace
- One fence per DRM CRTC
- Extended the DRM Atomic ioctl args
- Userspace need to ask for out-fence
	- DRM\_MODE\_ATOMIC\_OUT\_FENCE flag
	- libdrm: drmModeAtomicAddOutFences()
- get unused  $fd() + sync$  file create() + fd\_install()

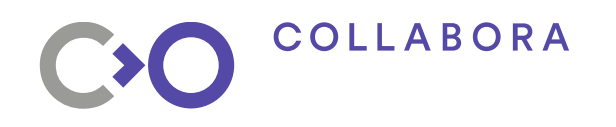

#### **DRM/renderer**

- Similar to KMS side
- Extends execbuffer joctl args on each driver
- Every driver needs sync file/fences support
- WIP on freedreno, i915 and virgl

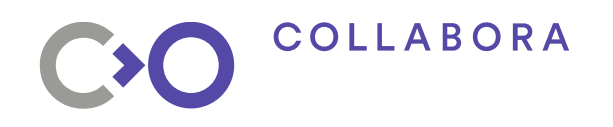

#### **Mesa**

- EGL ANDROID native fence sync
	- Create Android fence fd
- EGL\_ANDROID\_wait\_sync
	- Make the GPU wait for fence to signal
- WIP by Rob Clark

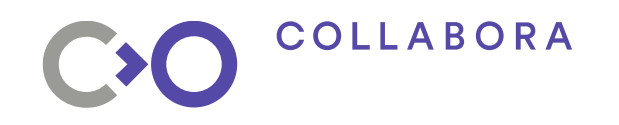

#### **Current Status Summary**

- Sync File syncronization de-stage: DONE
- SW\_SYNC validation de-stage: DONE
- fence array: DONE
- DRM/KMS: WIP
- DRM/renderer: WIP
- MFSA: WIP
- intel-gpu-tests: WIP
- Wayland: TODO

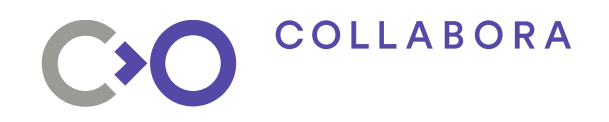

#### **Thank you to everyone involved**

Daniel Vetter, Rob Clark, Greg KH, Daniel Stone, Robert Foss, Sean Paul, Stéphane Marchesin, Maarten Lankhorst, Chris Wilson, Christian König and others.

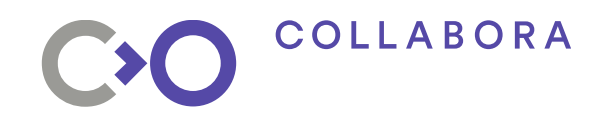

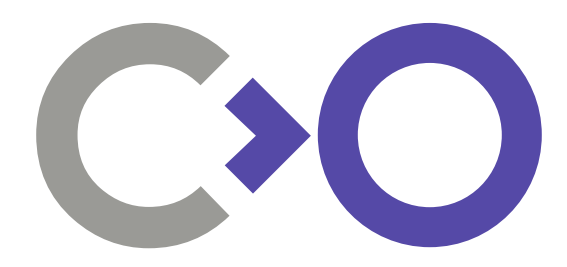

# **Thank you!**

Gustavo Padovan [gustavo@padovan.org](mailto:gustavo@padovan.org) www.padovan.org www.collabora.com